## **Petri Hirvonen**

[Näytä yksityiskohtaisemmat tiedot ja henkilökohtaiset ennätykset](http://www.tempusopen.fi/index.php?r=swimmer/view&id=5775)

Laji: 50m Vapaauinti (25) Henkilökohtainen ennätys: 00:23.93 FINA-pisteet: 610 Päivämäärä: 2009-11-11 Kilpailu: FINA: World Cup No 3 - 2009 Series

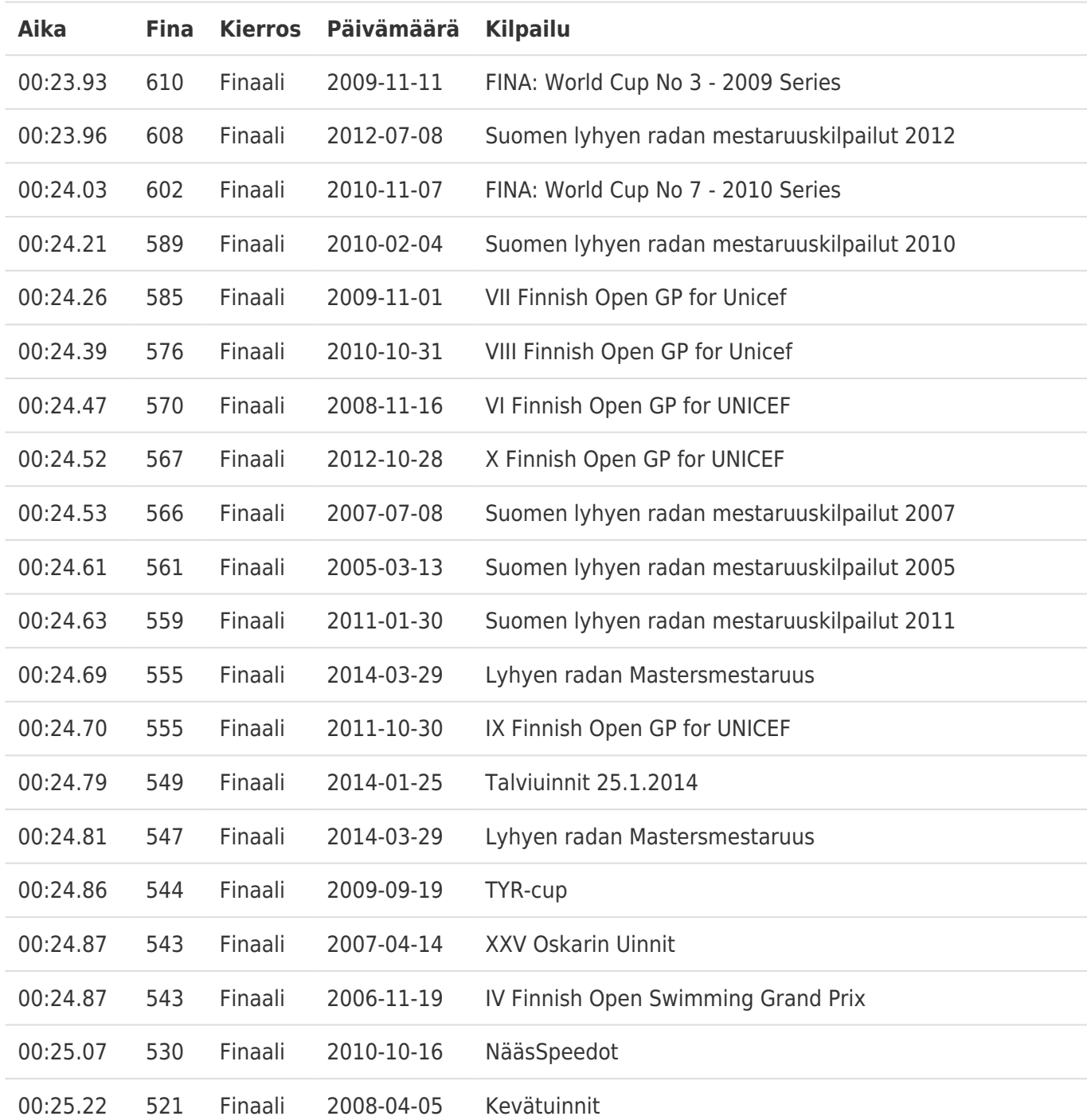